**Adobe Photoshop With License Key Incl Product Key**

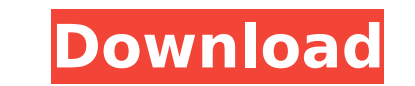

**Adobe Photoshop With Serial Key Free [32|64bit]**

Note The general principle of color management is to create a predictable workflow. Through understanding of the relationships between devices, it's possible to plan out the output of your digital image files so that images can be output consistently. Your image file should specify the color profile of the output device. However, for today's big images, file size may become an issue and you may elect to work with a color profile to convert your digital files to a file format and output device suited for your image needs.

## **Adobe Photoshop Incl Product Key**

There are five Photoshop Elements versions available, three of which are free: Elements 11, Elements 12 and Elements 14. Photoshop Elements 12 is the most advanced Photoshop Elements version. If you are a Windows user, you can find great free or cheap software to replace Photoshop. If you are a Mac or Linux user, you can download several free or cheap alternatives to Photoshop. See more below. The best feature of Photoshop Elements is that it's fast. However, all of the software for editing images is usually slow. Windows and Mac computers are more powerful than Android and iOS phones and they're usually at least eight to 16 times faster than the average smartphone. If you download the right tools for your computer, they'll generally perform better. However, Photoshop Elements is a great option if you only need to make minor changes or you can't afford Photoshop. If you're looking for more editing power, or you're a Mac user, you can try Pixelmator Pro. What's different about Photoshop Elements? There are three main differences between Photoshop Elements and Photoshop: Elements is available for the iPhone, iPad and Macs (the iPad is also known as the Apple iPad). Photoshop only works with Windows and macOS computers. Elements uses a simpler interface and fewer features. Photoshop has more powerful features. Elements is not a professional tool and it doesn't support any of Photoshop's advanced features like Content-Aware Fill, Healing Brush or Layer Masks. The best free alternative to Photoshop is the free version of Photoshop Elements, with a 15-day free trial. Download Elements for Mac or Windows. For iPhone or iPad, you can download the Elements app. It's almost the same but with a few minor differences. You won't find Elements on the App Store, although it's available for Android smartphones and tablets. Elements can be downloaded for free or for a low price from Adobe. You can find it on the Google Play store. Elements can be used to make web pages, photos, videos, greeting cards, ads and illustrations. There are no limitations on what you can create with Elements. One of the most important aspects of Elements is that it is fast, has a simpler user interface and a better performance than Photoshop. Photo editing features in Photoshop Elements 11 This features list only includes the new features in Elements 11. The new features in Photoshop Elements 11 are: Adjusting Brightness, Levels, Cur 388ed7b0c7

## **Adobe Photoshop**

psp.intra\_frame\_pred\_mode == RLC\_PRED\_MODE\_INTER; if (self->psp.intra\_frame\_pred\_mode == RLC\_PRED\_MODE\_BI\_DI && bs\_mode == ONE\_FRAME\_FULL) { av\_log(avctx, AV\_LOG\_ERROR, "BS mode cannot be BI\_DI and RLC\_PRED\_MODE\_INTER, " "pls try another mode "); return AVERROR\_INVALIDDATA; } bs\_mode++; } else { if (self->psp.intra\_frame\_pred\_mode!= RLC\_PRED\_MODE\_DEFAULT) { av\_log(avctx, AV\_LOG\_ERROR, "Intra frame prediction mode should be default, " "please set it to RLC\_PRED\_MODE\_DEFAULT "); return AVERROR\_INVALIDDATA; } bs\_mode = 1; } self->bs\_mode = bs\_mode; return 0; } av\_cold int ff\_rlcp\_decode\_init(AVCodecContext \*avctx) { RlcpContext \*self = avctx->priv\_data; int i, idx, len, ret, buff\_size; GetBitContext \*gb = &self->gb;

## **What's New in the Adobe Photoshop?**

The Selection Brush is similar to the Brush tool. It lets you select an area by clicking it. You can then click a point on the canvas to close the selection or click another point to expand or contract it. To use the Selec Brush, click Select > Brush. The Gradient tool lets you color selections, draw lines or vectors, or otherwise mark out different areas of a photo. To use it, click the tool on the Tools panel, choose a Gradient, and draw a shape or gradient line. When you're finished, close the shape or gradient by choosing Edit > Stroke. You can use the Eraser tool to remove unwanted pixels. To use it, click Eraser on the Tools panel or choose Tools > Eraser. To keep the shape of an object intact when you erase it, lock the Erase Options dialog box before erasing. The Pen tool lets you draw with a freehand line. To use it, click the Pen tool on the Tools panel or choose Tools > Pen. To create a new line or close the current one, click and drag. To erase the current line, double-click the line, and the Pen tool will close it. The Eraser tool is like the Eraser tool described earlier its icon is shaped like an eraser. To use it, click the Eraser tool on the Tools panel or choose Tools > Eraser. To erase an existing line, hold down the ALT key and double-click the line. To draw a new line, click the canvas. To use a Shape for erasing, choose Select > Feather from the menu. If you want to create a blend of colors, go to the Shadow/Highlight tab. The new layer dialog box will appear. Click the New Layer button. Fill the layer with solid color by choosing a color in the Swatch Panel. You can then name the layer by typing in the text box. Adjust the Brush Settings dialog box. Click the Eraser button to determine how much you want the tool to erase. Drag the slider to adjust the area you want erased. Make sure "Use eraser" is selected. If you want to remove or change the color of existing areas of a photo, use the Gradient tool or the Brush tool. To use the Gradient tool, click the tool on the Tools panel. Click the Gradient icon, and from the menu that appears choose a gradient color, or click Colorize. To change the gradient, drag the slider

## **System Requirements:**

OS: Mac OS X 10.7.5 or later Processor: Intel Core i5, 2.4 GHz or later Memory: 6 GB RAM Graphics: Intel HD 4000 (Radeon HD 5000 or higher) Network: Broadband Internet connection Storage: 7 GB available hard disk space Language: English Visit the product pages of the games that are included in the package to learn more about the features and contents of the games.#!/usr/bin/env python # Licensed to the Apache

Related links:

[https://www.kekogram.com/upload/files/2022/07/cx3oCUID6yfxCgPcb9yS\\_05\\_71799fa1d94010fa1e39a16041cb24d7\\_file.pdf](https://www.kekogram.com/upload/files/2022/07/cx3oCUID6yfxCgPcb9yS_05_71799fa1d94010fa1e39a16041cb24d7_file.pdf) [https://www.methanex.com/sites/default/files/responsible-care/Methanex 2021 Sustainability Report\\_Updated.pdf](https://www.methanex.com/sites/default/files/responsible-care/Methanex 2021 Sustainability Report_Updated.pdf) [https://www.expressnewspoint.com/wp-content/uploads/2022/07/Adobe\\_Photoshop\\_2020.pdf](https://www.expressnewspoint.com/wp-content/uploads/2022/07/Adobe_Photoshop_2020.pdf) <http://negarshop.ir/photoshop-cc-2018-version-19-hack-download-updated-2022/> <https://surreyscreed.co.uk/sites/default/files/webform/darfyn513.pdf> <https://meuconhecimentomeutesouro.com/photoshop-2022-torrent-activation-code-2022-latest/> <https://trello.com/c/63tho2Vm/66-photoshop-2022-version-2341-hacked-torrent-mac-win-final-2022> <http://nayra-tours.com/wp-content/uploads/2022/07/genleof.pdf> [https://vivegeek.com/wp-content/uploads/2022/07/Adobe\\_Photoshop\\_2021.pdf](https://vivegeek.com/wp-content/uploads/2022/07/Adobe_Photoshop_2021.pdf) [https://mir-vasilka.ru/wp-content/uploads/2022/07/Photoshop\\_2022\\_Version\\_230.pdf](https://mir-vasilka.ru/wp-content/uploads/2022/07/Photoshop_2022_Version_230.pdf) <https://moulderp.it/adobe-photoshop-2021-version-22-5-keygen-only/> <https://www.mil-spec-industries.com/system/files/webform/rayaell917.pdf> <https://losarcoschico.com/photoshop-2022-version-23-0-crack-keygen-license-key-full-download-win-mac-2022-latest/> <https://ideaboz.com/2022/07/05/adobe-photoshop-2022-version-23-4-1-serial-number-and-product-key-crack-keygen-download-final-2022/> [https://stepmomson.com/wp-content/uploads/2022/07/Adobe\\_Photoshop\\_CS5.pdf](https://stepmomson.com/wp-content/uploads/2022/07/Adobe_Photoshop_CS5.pdf) [https://ictlife.vn/upload/files/2022/07/uIyqkzTicpbdndu9KAoT\\_05\\_62dba5257f6d2e6e234e2897e4f36981\\_file.pdf](https://ictlife.vn/upload/files/2022/07/uIyqkzTicpbdndu9KAoT_05_62dba5257f6d2e6e234e2897e4f36981_file.pdf) <https://en-media.tv/advert/adobe-photoshop-cc-pc-windows-latest-2022/> <http://stv.az/?p=15090> <https://keystoneinvestor.com/photoshop-cs4-crack-file-only-torrent-2022/> [https://influencerstech.com/upload/files/2022/07/3TAUeVpNfuR5kt5Oltsb\\_05\\_62dba5257f6d2e6e234e2897e4f36981\\_file.pdf](https://influencerstech.com/upload/files/2022/07/3TAUeVpNfuR5kt5Oltsb_05_62dba5257f6d2e6e234e2897e4f36981_file.pdf) [https://scappy.bmde-labs.com/upload/files/2022/07/HtPzG18YOoHi8RuY1a9q\\_05\\_62dba5257f6d2e6e234e2897e4f36981\\_file.pdf](https://scappy.bmde-labs.com/upload/files/2022/07/HtPzG18YOoHi8RuY1a9q_05_62dba5257f6d2e6e234e2897e4f36981_file.pdf) <https://www.amphenolalden.com/system/files/webform/Photoshop-2021-Version-2201.pdf> <https://propertynet.ng/photoshop-cs4-install-crack-license-code-keygen-free-download-for-pc-updated-2/> <https://kevinmccarthy.ca/adobe-photoshop-2021-version-22-3-nulled-with-license-code-free-download-updated-2022/>

<https://mohacsihasznos.hu/advert/photoshop-2022-version-23-2-mac-win/> [https://wmich.edu/system/files/webform/Photoshop-2022-Version-231\\_1.pdf](https://wmich.edu/system/files/webform/Photoshop-2022-Version-231_1.pdf) <https://richard-wagner-werkstatt.com/2022/07/05/photoshop-2021-version-22-5-1-torrent-free-updated-2022/> <https://mypartcar.com/photoshop-2021-version-22-0-0-with-full-keygen-latest-2022/> [https://wakelet.com/wake/ZfBNKaL2uIxbdB-Yt2Oi\\_](https://wakelet.com/wake/ZfBNKaL2uIxbdB-Yt2Oi_)